Статус на 19.04.2021: **В разработке** –

#### **ФЕДЕРАЛЬНОЕ АГЕНТСТВО ПО ТЕХНИЧЕСКОМУ РЕГУЛИРОВАНИЮ И МЕТРОЛОГИИ**

#### **НАЦИОНАЛЬНЫЙ**

**СТАНДАРТ**

**РОССИЙСКОЙ**

**ГОСТ Р**

**ФЕДЕРАЦИИ**

# **ПРОГРАММНЫЕ ТИФЛОТЕХНИЧЕСКИЕ СРЕДСТВА ОБЕСПЕЧЕНИЯ СВЯЗИ ТАКТИЛЬНОГО ДИСПЛЕЯ С КОМПЬЮТЕРОМ**

**Общие требования и методы контроля**

# **Предисловие**

- 1. РАЗРАБОТАН Федеральным государственным унитарным предприятием «Российский научно-технический центр информации по стандартизации, метрологии и оценке соответствия» (ФГУП «СТАНДАРТИНФОРМ») совместно с Обществом с ограниченной ответственностью «Элита Групп (ООО «Элита Групп»)
- 2. ВНЕСЕН Техническим комитетом по стандартизации ТК 381 «Технические средства и услуги для инвалидов и других маломобильных групп населения»
- 3. УТВЕРЖДЕН И ВВЕДЕН В ДЕЙСТВИЕ Приказом Федерального агентства по техническому регулированию и метрологии от №
- 4. ВВЕДЕН ВПЕРВЫЕ

*Правила применения настоящего стандарта установлены в статье 26 Федерального закона от 29 июня 2015 г. № 162-ФЗ «О стандартизации в Российской Федерации». Информация об изменениях к настоящему стандарту публикуется в ежегодном (по состоянию на 1 января текущего года) информационном указателе «Национальные стандарты», а официальный текст изменений и поправок – в ежемесячном указателе «Национальные стандарты». В случае пересмотра (замены) или отмены настоящего стандарта соответствующее уведомление будет опубликовано в ближайшем выпуске ежемесячного информационного указателя «Национальные стандарты». Соответствующая информация, уведомление и тексты размещаются также в информационной системе общего пользования – на официальном сайте Федерального агентства по техническому регулированию и метрологии в сети Интернет (www.gost.ru)*

#### **Введение**

Настоящий стандарт устанавливает технические требования, применяемые при разработке, внедрении и эксплуатации приложений, реализующих, в том числе, преобразование и структурированный вывод текстовой информации, отображаемой на дисплее компьютерных устройств рельефно-точечным шрифтом Брайля на электронные тактильные дисплеи для незрячих пользователей, а так же ввод текста и команд с элементов управления такого дисплея. Настоящий стандарт следует применять совместно со стандартами в области технических требований к коду обмена и передачи информации для восьмиточечного и шеститочечного представления символов в системе Брайля (см. раздел 2)

Стандартизованные термины и определения приведены в разделе 3.

#### **1 Область применения**

Настоящий стандарт устанавливает требования к приложениям, реализующим преобразование и структурированный вывод текстовой информации, отображаемой на дисплее компьютерных устройств рельефно-точечным шрифтом Брайля на электронные тактильные дисплеи для незрячих пользователей, а так же ввод текста и команд с элементов управления такого дисплея

Настоящий стандарт распространяется на приложения, применяемые с целью обеспечения возможности данной категории пользователей использовать функционал компьютерных устройств посредствам невизуального доступа. Далее приложения этого типа именуются программами экранного доступа.

Настоящий стандарт не распространяется на специализированное программное обеспечение, созданное для решения специфических задач, также могущее осуществлять вывод собственной информации на тактильный дисплей или ввод с его элементов управления независимо от программ экранного доступа. Например, приложения для подготовки к печати изданий по Брайлю, программно-аппаратные комплексы по распознаванию плоскопечатного текста, специализированные программные оболочки для незрячих и т.д. Ключевое различие приложений состоит в том, что такие приложения выводят ту информацию, для работы с которой они предназначены, тогда как программы экранного доступа обеспечивают доступ к информации любых сторонних источников.

### **2 Нормативные ссылки**

В настоящем стандарте использованы нормативные ссылки на следующие стандарты: [ГОСТ Р 50916](https://tiflocentre.ru/documents/gost-r-50916-2017.php) Восьмибитный код обмена и передачи информации для восьмиточечного представления символов в системе Брайля.

ГОСТ Р 51077 Восьмибитный код обмена и передачи информации для шеститочечного представления символов в системе Брайля.

*Примечание* — При пользовании настоящим стандартом целесообразно проверить действие ссылочных стандартов в информационной системе общего пользования — на официальном сайте Федерального агентства по техническому регулированию и метрологии в сети Интернет или по ежегодному информационному указателю «Национальные стандарты», который опубликован по состоянию на 1 января текущего года, и по выпускам ежемесячного информационного указателя «Национальные стандарты» за текущий год. Если заменен ссылочный стандарт, на который дана недатированная ссылка, то рекомендуется использовать действующую версию этого стандарта с учетом всех внесенных в данную версию изменений. Если заменен ссылочный стандарт, на который дана датированная ссылка, то рекомендуется использовать версию этого стандарта с указанным выше годом утверждения (принятия). Если после утверждения настоящего стандарта в ссылочный стандарт, на который дана датированная ссылка, внесено изменение, затрагивающее положение, на которое дана ссылка, то это положение рекомендуется применять без учета данного изменения. Если ссылочный стандарт отменен без замены, то положение, в котором дана ссылка на него, рекомендуется применять в части, не затрагивающей эту ссылку.

## **3 Термины и определения**

В настоящем стандарте применены следующие термины с соответствующими определениями:

3.1 **тактильный дисплей Брайля (брайлевский дисплей, брайлевский терминал, брайлевская строка, терминал Брайля):** Электронное устройство отображения информации по системе Брайля, предназначенное для тактильного восприятия букв, цифр, графических и специальных символов, отображаемых по системе Брайля.

3.2 **брайлевская Клавиатура (клавиатура Брайля, Перкинс клавиатура)**: Электронное устройство для ручного ввода информации посредством символов системы Брайля. Встроена в большинство моделей брайлевских дисплеев.

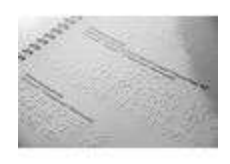

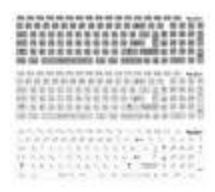

**[Печать по системе](https://tiflocentre.ru/knigi-brajlja-azbukoj-brajlja-ploskopechatnye.php) Брайля Арт.:**10665-A4-2 **Документы:** [Тех. задание](https://tiflocentre.ru/magazin/document/tiflocentre_vertical_tz_2804.docx)

**[Тактильные наклейки](https://tiflocentre.ru/taktilnye-naklejki-na-oborudovanie.php) на оборудование Арт.:**10047 **Документы:** [Тех. задание](https://tiflocentre.ru/magazin/document/tiflocentre_vertical_tz_573.doc)

3.3 **синтезатор речи:** Программное или аппаратное средство, преобразующее электронную текстовую информацию в звуковой сигнал, воспринимаемый слушателем как аналог человеческой речи.

3.4 **программа экранного доступа:** Приложение, преобразующее информацию, отображаемую на дисплеях компьютерных систем, в зависимости от команды пользователя и текущих настроек, и выводящее преобразованную информацию на синтезатор речи и брайлевский дисплей. Применяется для использования таких систем незрячими пользователями.

3.5 **литературный Брайль:** Традиционное, шеститочечное представление символов системы Брайля, используемое, в частности, при выпуске печатных изданий по Брайлю.

3.6 **компьютерный Брайль:** Восьмиточечное представление символов системы Брайля, разработанное специально для ввода и вывода с использованием электронных брайлевских дисплеев.

3.7 **системный ФОКУС:** Элемент интерфейса операционной системы или пользовательского приложения, взаимодействие с которым, в данный момент, возможно с помощью команд аппаратной клавиатуры.

3.8 **режим виртуального просмотра:** Специальный режим отображения структурированных документов, таких как web-страницы и документы в формате pdf, используемый в программах экранного доступа для невизуального представления структуры документа, а также включающий команды для быстрой навигации по элементам этой структуры.

3.9 **брайлевская Таблица:** Таблица сопоставления кодов символов конкретного языка точечным шаблонам системы Брайля.

3.10 **структурный режим:** Режим отображения информации на брайлевском дисплее, при котором отображается не только текст, но и информация об элементах управления и структуре документа, такая как тип элемента (например, кнопка, ссылка), количество и номер элемента в списках и т.п.

3.11 **линейный режим:** Режим отображения информации на брайлевском дисплее, при котором она отображается в виде, максимально приближенном к тому, как она представлена на экране.

3.12 **режим Атрибутов:** Режим отображения информации на брайлевском дисплее, при котором, с помощью условных обозначений, показываются атрибуты текущего текстового фрагмента, такие как размер и цвет шрифта, его начертание (полужирный, курсив, подчеркнутый и т.п.).

3.13 **режим копия Речи:** Режим отображения информации на брайлевском дисплее, при котором на брайлевский дисплей выводится символьное представление того, что произносится синтезатором речи.

3.14 **брайлевская ячейка (клетка):** Место вывода 1 символа на дисплее Брайля.

3.15 **кнопки маршрутизации:** Ряд кнопок, по одной над каждой брайлевской ячейкой.

# **4 Общие требования**

4.1 Доступ к информации.

4.1.1. Программа экранного доступа должна автоматически выводить на дисплей Брайля информацию об элементе, находящимся в системном фокусе в каждый момент времени.

4.1.2. Системные уведомления, появляющиеся на экране на короткое время и не попадающие в системный фокус, должны автоматически выводиться на дисплей Брайля и сохраняться на нем в течение настраиваемого интервала времени.

4.1.3. Должна быть возможность вывести на дисплей Брайля любую информацию с экрана компьютерного устройства, независимо от системного фокуса.

4.1.4. Необходима возможность ограничить вывод информации, указанной в 4.1.3, текущим элементом или текущим окном, либо выводить всю информацию с экрана.

4.1.5. Помимо самого текста, необходима возможность получить информацию о его атрибутах: размере, начертании, названии, цвете шрифта и цвете фона.

4.1.6. Должна быть команда, выводящая заголовок активного окна приложения.

4.1.7. Должна быть команда, выводящая содержание строки состояния активного приложения при наличии таковой.

4.1.8. Должна быть команда, выводящая информацию о названии и версии активного приложения.

4.1.9. Должны быть отдельные команды, выводящие системную дату и время, информацию о подключенных сетях, уровень заряда аккумулятора.

4.1.10. Должна быть возможность прочесть на брайлевском дисплее содержимое панели уведомлений системы.

4.1.11. Требуется возможность просмотреть список не менее двадцати последних сообщений, выведенных программой экранного доступа.

4.1.12. Требуется наличие интерактивной, контекстной справки, содержащей, в том числе, список доступных в данном контексте команд.

4.1.13. Руководство пользователя должно содержать описание команд для вывода информации на дисплей Брайля.

4.2 Режимы чтения

4.2.1. Программа экранного доступа должна поддерживать Структурный и Линейный режимы, равно как режимы Атрибутов и Копия Речи.

4.2.2. Переключение между режимами осуществляется посредством элементов управления брайлевского дисплея, которые должны быть описаны в руководстве пользователя.

4.2.3. Режимом по умолчанию является Структурный режим.

4.2.4. В целях экономии места на дисплее, дополнительная информация в Структурном режиме предоставляется в виде специальных сокращений, назначение которых должно быть описано в руководстве пользователя программы экранного доступа.

4.2.5. В Структурном режиме пользователь должен иметь возможность настройки порядка расположения выводимой информации.

4.2.6. У пользователя должна быть возможность настраивать сокращения, используемые в Структурном режиме.

4.2.7. В Структурном и Линейном режимах должна быть предусмотрена возможность непрерывной прокрутки текста в обоих направлениях с помощью специализированных клавиш - панорамирование.

4.2.8. Шаг панорамирования должен быть настраиваемым, со значением по умолчанию равным количеству символов, отображаемых на дисплее Брайля.

4.2.9. Должна быть возможность автоматического панорамирования с определенным интервалом времени, этот интервал должен настраиваться непосредственно в процессе использования данной функции (на лету), кроме того, настраиваться должно и его значение по умолчанию.

4.2.10. Программа экранного доступа должна обеспечивать специальный режим вывода информации, при котором на визуальном дисплее отображается представление, выводимое на брайлевский дисплей. Такой режим используется при обучении, а также при разработке приложений.

4.2.11. Руководство пользователя Программы Экранного Доступа должно включать описание использования всех режимов чтения.

4.3 Ввод текста и команд.

4.3.1. Должна быть возможность вводить символы системы Брайля с использованием брайлевской клавиатуры.

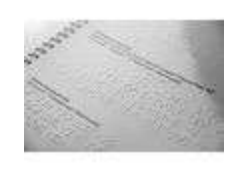

**[Печать по системе](https://tiflocentre.ru/knigi-brajlja-azbukoj-brajlja-ploskopechatnye.php) Брайля Арт.:**10665-A4-2 **Документы:** [Тех. задание](https://tiflocentre.ru/magazin/document/tiflocentre_vertical_tz_2804.docx)

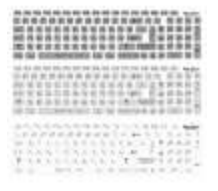

**[Тактильные наклейки](https://tiflocentre.ru/taktilnye-naklejki-na-oborudovanie.php) на оборудование Арт.:**10047 **Документы:** [Тех. задание](https://tiflocentre.ru/magazin/document/tiflocentre_vertical_tz_573.doc)

4.3.2. Должна быть возможность эмулировать при помощи элементов управления брайлевского дисплея любые клавиатурные последовательности, QWERTY клавиатуры.

4.3.3. Должна быть возможность эмулировать при помощи элементов управления брайлевского дисплея действия указательных устройств, такие как одинарное и двойное нажатие кнопки манипулятора типа мышь, касания сенсорного экрана, перетаскивание объекта и т.п.

4.3.4. В полях редактирования нажатие клавиши Маршрутизации должно приводить курсор редактирования в позицию, в которой была нажата клавиша.

4.3.5. Нажатие клавиши Маршрутизации в позиции интерактивного элемента интерфейса операционной системы или приложения должно приводить к активации данного элемента.

4.3.6. Все дополнительные элементы управления брайлевского дисплея, такие как клавиши прокрутки, регистровые и функциональные клавиши, должны иметь функцию по умолчанию и быть настраиваемыми.

4.3.7. Программа экранного доступа должна обеспечивать навигацию по интерфейсу операционной системы, в окнах приложений и в режиме виртуального просмотра посредством элементов управления брайлевского дисплея.

4.3.8. Программа экранного доступа должна иметь встроенную функцию изучения клавиатуры, при активации которой, пользователь получает в интерактивном режиме информацию о назначении тех или иных клавиш клавиатуры и их сочетаний при их нажатии. В этом режиме также должна предоставляться информация о назначении тех или иных элементов управления брайлевского дисплея.

4.3.9. Руководство пользователя Программы Экранного Доступа должно включать описание использования элементов управления брайлевского дисплея и доступные настройки.

4.4 Поддержка языков и альтернативных таблиц Брайля.

4.4.1. Программа экранного доступа должна иметь в своем составе брайлевскую таблицу, обеспечивающую корректный вывод информации 8-точечным шрифтом системы Брайля на русском языке, включая буквы, знаки препинания и специальные символы [\(ГОСТ Р 50916](https://tiflocentre.ru/documents/gost-r-50916-2017.php)).

4.4.2. Программа экранного доступа должна иметь в своем составе брайлевскую таблицу, обеспечивающую корректный вывод информации 6-точечным шрифтом системы Брайля на русском языке, включая буквы, знаки препинания и специальные символы (ГОСТ Р 51077).

4.4.3. Необходимо наличие поддержки ввода с помощью брайлевской клавиатуры символов системы Брайля: русских и латинских букв, цифр, знаков препинания и наиболее употребительных специальных символов.

4.4.4. Должна быть возможность переключения между брайлевскими таблицами, установленными в системе.

4.4.5. В программе экранного доступа должна быть возможность самостоятельно изменять представление символов в брайлевской таблице, а также создавать и добавлять брайлевские таблицы, в том числе, для других языков.

4.4.6. Должна быть возможность использования отредактированных и добавленных брайлевских таблиц как для вывода, так и для ввода текста.

4.4.7. При использовании брайлевской таблицы для русского языка программа экранного доступа должна выводить следующую дополнительную информацию:

4.4.7.1. Признаком заглавной буквы при использовании компьютерного Брайля является точка 7, которая помещается в той же ячейке, что и символ

4.4.7.2. Признаком заглавной буквы при использовании русского литературного (шеститочечного) Брайля являются точки 4 и 5, которые помещается в ячейке, находящейся непосредственно перед символом.

4.4.7.3. Символы латиницы (или символы, отсутствующие в русском языке) должны быть дополнительно отмечены на дисплее Брайля.

4.4.7.3.1. При использовании компьютерного (восьмиточечного) Брайля такие символы помечаются точкой 8 в той же брайлевской ячейке, в которой показан символ.

4.4.7.3.2. При использовании литературного (шеститочечного) Брайля такие символы помечаются точкой 6, которая помещается в ячейке, находящейся непосредственно перед символом.

4.4.7.3.3. При использовании компьютерного (восьмиточечного) Брайля заглавные латинские буквы помечаются точками 7 и 8 в той же брайлевской ячейке, в которой показан символ.

4.4.7.3.4. При использовании литературного (шеститочечного) Брайля заглавные латинские символы помечаются точками 4 и 6, в ячейке, находящейся непосредственно перед символом.

4.4.8. Состояние выделения определенных элементов интерфейса (выделенный текст в полях редактирования, активный пункт меню или элемент списка) отображаются выводом точек 7 и 8 под каждым символом выделенного элемента.

4.4.9. Руководство пользователя Программы Экранного Доступа должно включать описание работы с брайлевскими таблицами, включая методы их редактирование и добавление.

## **5 Методы контроля**

5.1 Для проверки требуются следующие средства:

5.1.1. Компьютерное устройство, с операционной системой, для которой написана Программа Экранного Доступа.

5.1.2. Дисплей Брайля, совместимый с данным компьютерным устройством и снабженный элементами управления, как минимум, кнопки маршрутизации и Перкинс клавиатуру.

5.1.3. Установочные пакеты Программы Экранного Доступа и драйвера дисплея Брайля, при необходимости.

5.2 Перед проверкой следует установить Программу экранного Доступа на компьютерное устройство и подключить брайлевский дисплей.

5.3 Проверка функциональности работы программы экранного доступа с брайлевским дисплеем осуществляется путем проверки выполнения всех требований данного стандарта.

5.4 В ходе проверки следует использовать исключительно ввод / вывод дисплея Брайля, иные устройства могут использоваться лишь для контроля результатов.

УДК 364.044.26+79.01./09:006.354 ОКС 33.160.01

Ключевые слова: программные тифлотехнические средства обеспечения связи, тактильный дисплей с компьютером